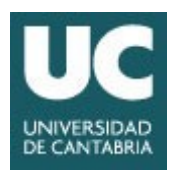

Estimado/a estudiante, bienvenido/a a la Universidad de Cantabria.

Encontrándose próxima la finalización de tus estudios de 2º de Bachillerato, te informamos que la matrícula de EBAU la realizarás online y para ello vas a necesitar **una clave** que podrás obtener en nuestra web:

## <https://campusvirtual.unican.es/Identificacion/PruebasAcceso/RecuperarPassword.aspx>

En el apartado "Obtener o recuperar clave", tendrás que introducir tu DNI y el correo electrónico que has facilitado a tu Centro de Bachiller y automáticamente recibirás en ese correo electrónico la Clave.

El plazo para realizar la matrícula online de la EBAU será del *19 al 24 de mayo de 2021.*

Una vez que accedas al Campus Virtual solo deberás seguir las instrucciones para realizar tu matrícula online y el pago de las tasas con tarjeta de débito/crédito.

Una vez realizada la matrícula online y efectuado el pago de las tasas con tarjeta, no será necesario que remitas ningún justificante a la secretaría de tu Centro de Bachillerato ni a la Universidad. En el caso de que tengas deducción por familia numerosa o discapacidad en el pago de las tasas, deberás remitir por correo electrónico al Centro de Bachiller fotocopia del carné acreditativo en vigor, para que el Centro verifique la deducción.

En el momento en que realices la matrícula online, automáticamente recibirás un correo electrónico confirmatorio.

Una vez que hayas formalizado tu matrícula es **muy importante que conserves la clave** que has obtenido, puesto que con la misma podrás tener acceso al Campus Virtual de la UC donde podrás:

- Consultar las calificaciones de la EBAU (18 de junio)
- Presentar solicitud de revisión (reclamación) de las calificaciones obtenidas en la EBAU, en el que caso de que consideres necesario que tus exámenes sean revisados (del 21 al 23 de junio)
- Realizar la solicitud de plaza en las titulaciones de Grado impartidas por la UC (del 21 de junio al 1 de julio)
- Consultar las listas de admisión y realizar tu matrícula.

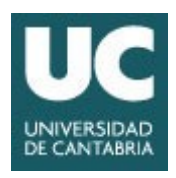

## Puedes acceder al Campus Virtual de la UC introduciendo tu DNI y Clave en la siguiente dirección web <https://campusvirtual.unican.es/Identificacion/IdentificacionFrw.aspx?tipo=A>

Puedes consultar toda la información necesaria sobre los plazos y el procedimiento de preinscripción, admisión y matrícula en nuestra web:

## <http://web.unican.es/ingreso>

Si deseas más información académica, ponte en contacto con el Servicio de Gestión Académica a través del correo electrónico [\(gestion.academica@unican.es\)](mailto:gestion.academica@unican.es) y te contestaremos el mismo día o al día siguiente.

Un cordial saludo,

Anders

Luz Sanchez Salces Jefa de Servicio de Gestión Académica